## 3ds Max 2009

3ds Max 2009

- 13 ISBN 9787313061843
- 10 ISBN 7313061846

出版时间:2010-1

页数:308

版权说明:本站所提供下载的PDF图书仅提供预览和简介以及在线试读,请支持正版图书。

www.tushu000.com

## 3ds Max 2009

ads Max 2009

 $3ds$  Max  $2009$ <br> $*(3dsl_2N)x$   $200$ 3ds Max 2009

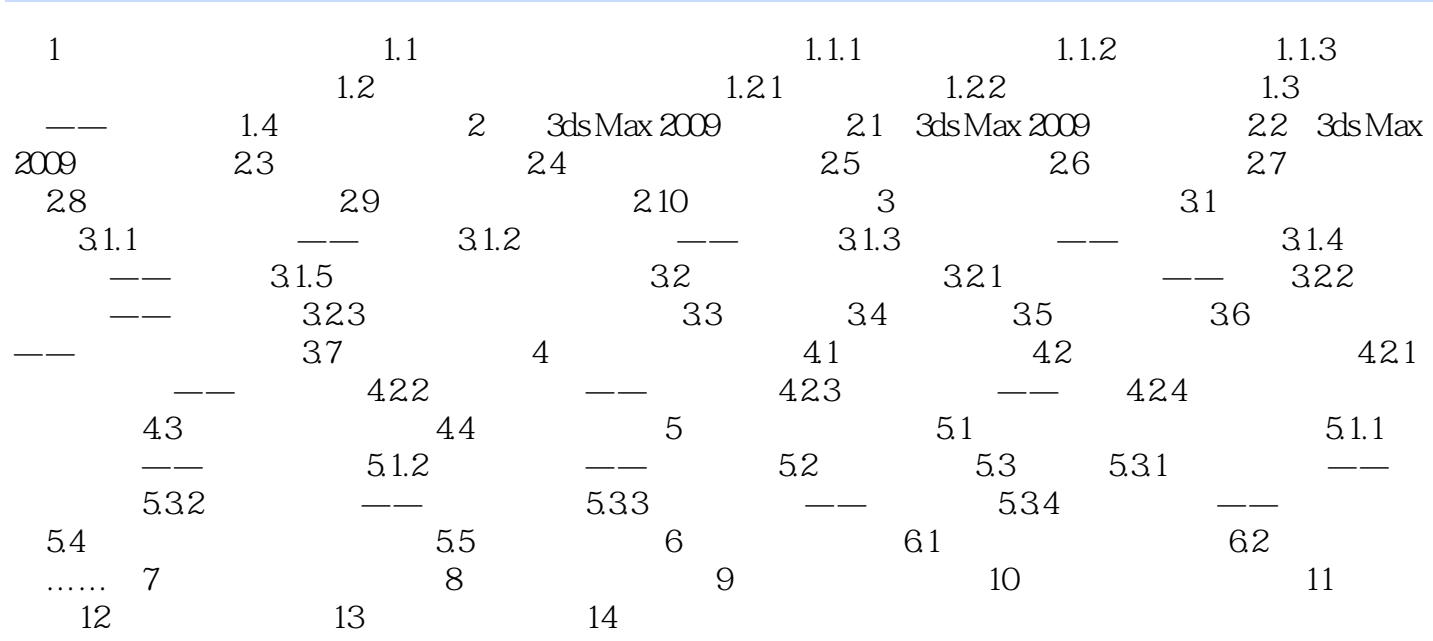

## 3ds Max 2009

本站所提供下载的PDF图书仅提供预览和简介,请支持正版图书。

:www.tushu000.com